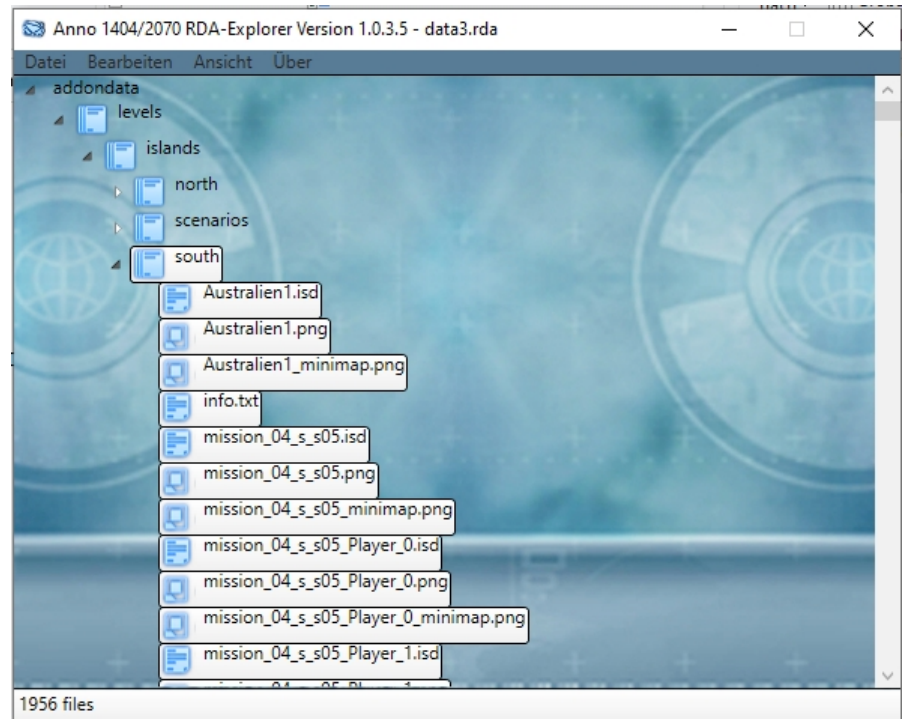

Alle 3 Dateien habe ich in die "data3.rda" im Ordner "addon" gepackt. Nordinseln bei Nord, Süd bei Süd, der Rest dürfte ersichtlich sein. Bei der Kompression ist das unterste Bild aussagekräftig ebenso wo die Datei liegt. Viel Erfolg!

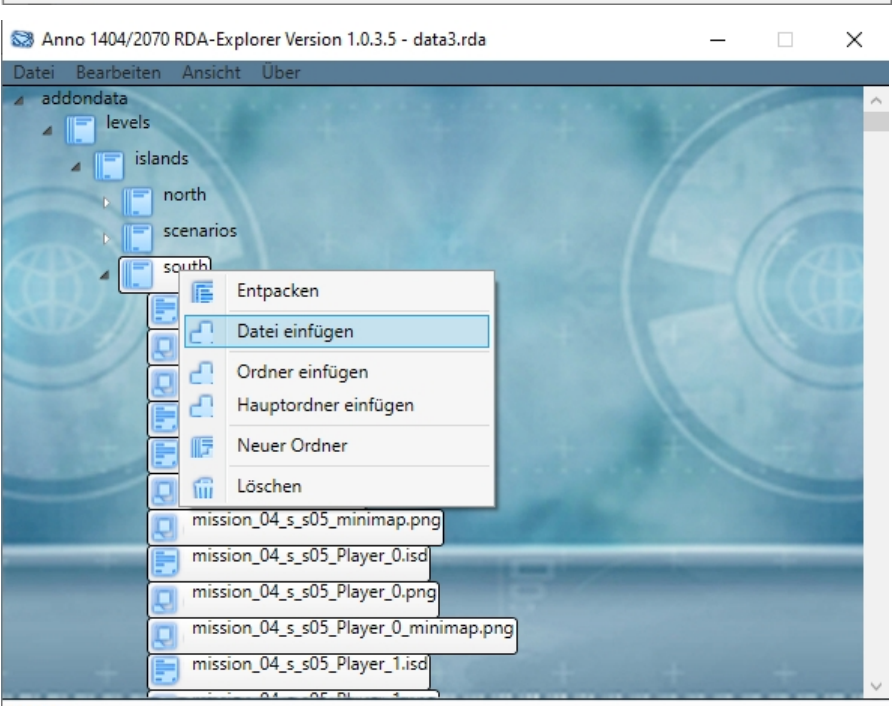

1956 files

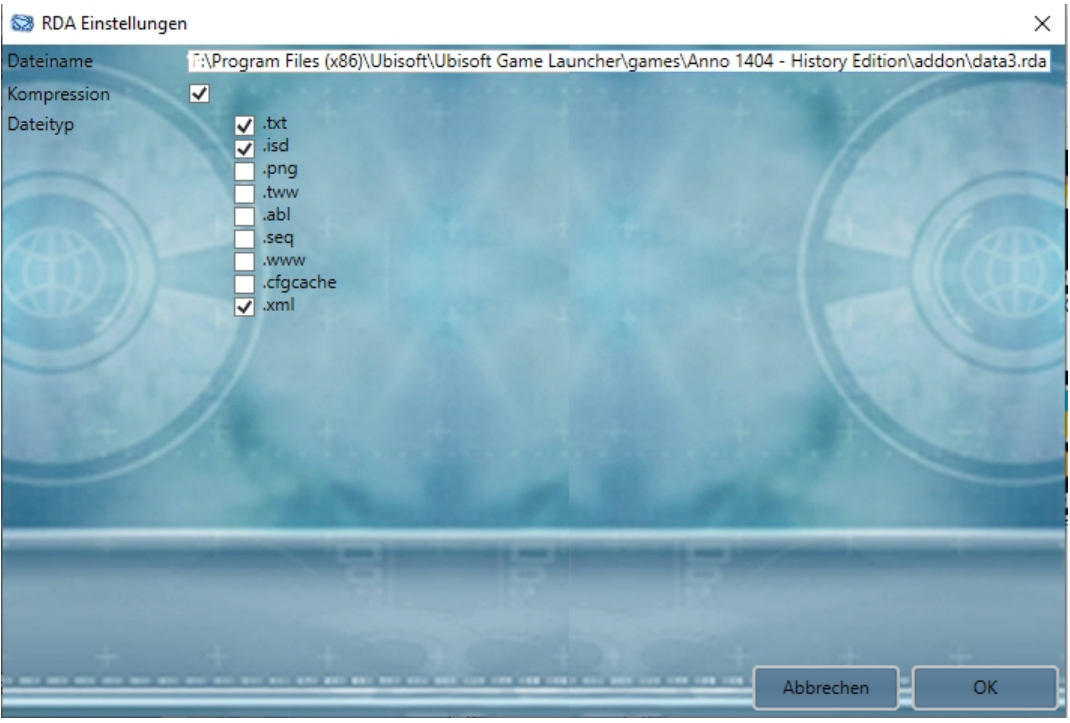